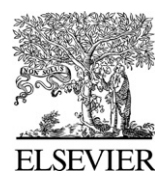

www.elsevier.com/locate/ynimg NeuroImage 35 (2007) 1038–1043

Technical Note

# Interactive visualization of multiresolution image stacks in 3D

Issac Trotts, Shawn Mikula, and Edward G. Jones\*

Center for Neuroscience, University of California, Davis, CA 95618, USA

Received 7 October 2006; revised 10 January 2007; accepted 12 January 2007 Available online 27 January 2007

Conventional microscopy, electron microscopy, and imaging techniques such as MRI and PET commonly generate large stacks of images of the sectioned brain. In other domains, such as neurophysiology, variables such as space or time are also varied along a stack axis. Digital image sizes have been progressively increasing and in virtual microscopy, it is now common to work with individual image sizes that are several hundred megapixels and several gigabytes in size. The interactive visualization of these high-resolution, multiresolution images in 2D has been addressed previously [Sullivan, G., and Baker, R., 1994. Efficient quad-tree coding of images and video. IEEE Trans. Image Process. 3 (3), 327–331]. Here, we describe a method for interactive visualization of multiresolution image stacks in 3D.

The method, characterized as quad-tree based multiresolution image stack interactive visualization using a texel projection based criterion, relies on accessing and projecting image tiles from multiresolution image stacks in such a way that, from the observer's perspective, image tiles all appear approximately the same size even though they are accessed from different tiers within the images comprising the stack. This method enables efficient navigation of highresolution image stacks. We implement this method in a program called StackVis, which is a Windows-based, interactive 3D multiresolution image stack visualization system written in C++ and using OpenGL. It is freely available at [http://brainmaps.org.](http://www.brainmaps.org) © 2007 Elsevier Inc. All rights reserved.

## Introduction

The interactive visualization of high-resolution multiresolution images in virtual microscopy [\(Ferreira et al., 1997; Afework, 1998;](#page-4-0) [Felten et al., 1999; Romer and Suster, 2003\)](#page-4-0), poses several problems. In 2-dimensional (2D) image visualization, solutions have been available, both in principle ([Panusopone et al., 1994; Rui](#page-4-0) [et al., 1999; Sullivan and Baker, 1994](#page-4-0)), and in practice through software applications such as Zoomify (Zoomify Inc., Santa Cruz, CA, USA). However, for 3D image visualization, existing products are not designed to handle stacks of multiresolution images, and mostly deal with volumes having nearly isotropic resolution. Here, we describe a method and system for interactive visualization of

⁎ Corresponding author.

E-mail address: [ejones@ucdavis.edu](mailto:ejones@ucdavis.edu) (E.G. Jones). Available online on ScienceDirect (www.sciencedirect.com). multiresolution images and image stacks in 3D. Our implementation, StackVis, is fully interactive in 3D, and has zooming, panning, and rotating capabilities.

# Materials and methods

# Multiresolution images, quad trees, and image stacks

By 'multiresolution image', we mean that each image consists of a hierarchical image pyramid composed of small image tiles ([Fig. 1A](#page-1-0)). The multiresolution images we employ are divided into tiles organized as quad-trees. A quad-tree [\(Finkel and Bentley,](#page-4-0) [1974; Samet, 1984](#page-4-0)) models a two-dimensional region by recursively dividing it into quadrants. These quadrants are referred to as 'children' of the 'parent' tile. Thus, each 'parent' tile has up to four 'children'. By 'image stack', we mean a set of two or more images arranged in such a way that their planes are parallel to each other.

# Methodology

The method depends on correctly addressing and loading image tiles, progressively, from multiresolution image stacks. Specifically, for a given perspective adopted by the observer (or end-user) there is an optimal cut (or partition) of the quad tree for a given multiresolution image such that select texels (texture elements) of each loaded image tile do not project to more than one or two pixels on the computer screen. Image tile requests are loaded in order to adaptively reach the optimal cut of the quad tree. This method may be characterized as quad-tree based multiresolution image stack interactive visualization using a texel projection based criterion, and serves to differentiate it from alternative methods that rely on non-quad-tree based multiresolution images or alternative criteria such as camera distance based instead of texel projection based.

The result is that texels nearer the observer tend to come from higher-resolution tiers in the image pyramid corresponding to an image in the multiresolution image stack ([Fig. 1](#page-1-0)B). From a list of currently loaded image tiles, we take the one whose texels project to the greatest area on the screen and fetch the children, if they exist, of the parent tile, spreading the fetches over multiple frames. Using this method, it is possible to rapidly

<sup>1053-8119/\$ -</sup> see front matter © 2007 Elsevier Inc. All rights reserved. doi[:10.1016/j.neuroimage.2007.01.013](http://dx.doi.org/10.1016/j.neuroimage.2007.01.013)

<span id="page-1-0"></span>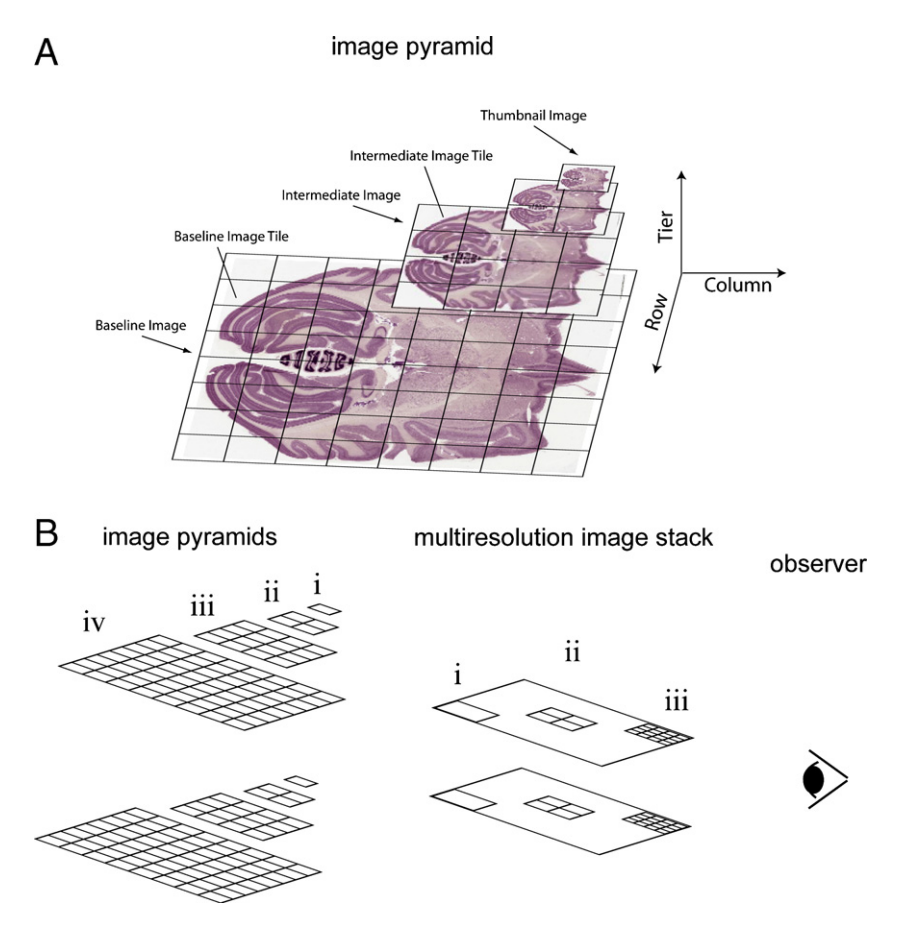

Fig. 1. (A) Each multiresolution image consists of a multiresolution image pyramid composed of small image tiles. Multiresolution images allow for rapid navigation through very large images by loading only the image tiles that are currently being viewed. (B) Viewing multiresolution image stacks in 3D. The method involves recursively collecting the children of loaded tiles whose texels (texture elements) project to more than a pixel or two on the screen, the result being that texels nearer the observer tend to come from higher-resolution tiers of images in the image pyramid in the multiresolution image stack.

visualize and interact in 3D with high-resolution multiresolution image stacks.

From the observer's perspective, image tiles appear approximately the same size even though they are accessed from different tiers within the multiresolution images comprising the image stack [\(Fig. 2](#page-2-0)).

# Implementation

[Fig. 3](#page-2-0) shows our implementation of the 3D multiresolution image stack viewer, StackVis. The data used to illustrate StackVis are fetched from our BrainMaps.org server ([Mikula et al., 2007\)](#page-4-0), a capability natively built-in to StackVis. Whenever the CPU is idle, StackVis does the following: it checks to see whether any pending tile downloads have ended. For each ended download, StackVis loads the  $256 \times 256$  JPEG image tile from the disk and uses it to create an OpenGL texture map. Next, StackVis recursively collects the children of loaded tiles whose texels project in a certain manner to pixels on the screen (for example, if a given texel projects to more than one pixel on the screen). From the list of currently loaded image tiles, StackVis takes the tile whose texels project to the greatest area on the screen and fetches its four children from the server. When rendering the tile quad tree, StackVis uses only a cut of the tree. For example, it renders either a tile or its children but not both. Because the slides are rendered semi-transparently, a visual artifact results if a tile is rendered along with some of its children.

Further enhancement of visual clarity is accomplished by making the backgrounds of the slides transparent. This involves fitting a mixture of Gaussians to the intensity histogram of each thumbnail image, using the Soft K-Means algorithm [\(MacKay,](#page-4-0) [2003](#page-4-0)) with  $K=4$ . The two Gaussians with lowest means are assumed to be grey matter and white matter or ventricles, while the upper two are assumed to be dirty slide background (which may result from dust, particles, or other sources) and clean slide background. A lookup table is then computed that maps intensities to probabilities that pixels with these intensities are in the foreground. As tiles are loaded, each of their pixels is assigned an opacity equal to its foreground probability according to this table.

[Fig. 3](#page-2-0) shows a stack of images viewed using perspective and orthographic projections. The perspective projection is characterized by finite distance to the camera and a field-of-view (FOV) of 90°, whereas the orthographic projection is obtained by taking the limit as the FOV goes to zero and the distance to the camera goes to infinity. Occlusion of sections using the perspective projection (A) is not present when using the orthographic projection (B). The data set in both cases is a coronal Nissl-stained series of sections from an African green monkey (Chlorocebus aethiops) brain.

<span id="page-2-0"></span>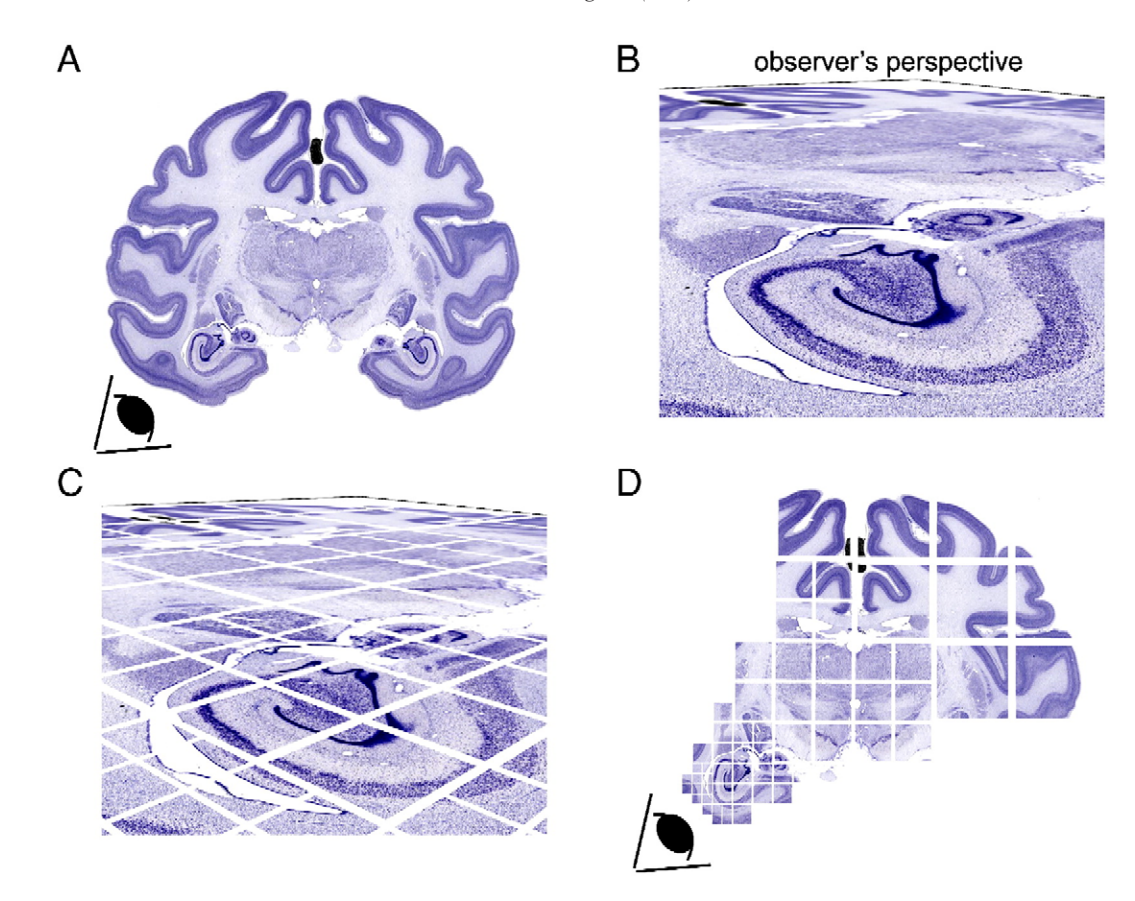

Fig. 2. Example of viewing a single multiresolution image from an image stack in 3D using StackVis. (A) The multiresolution image is a coronal Nissl-stained section from an African green monkey (Chlorocebus aethiops) brain. The 'eye' in the lower left denotes the observer's location, which results in the perspective given in (B). (C) With the addition of spacing between image tiles from the observer's perspective, the image tiles appear approximately the same size even though accessed from different tiers within the multiresolution image. (D) Examining the individual image tiles that the observer sees in (B), demonstrates that image tiles closer to the observer (i.e., to the eye at lower left) 'appear' smaller than those farther away, even though all image tiles are actually the same size (in this case, 256 × 256 pixels), a consequence of their being located in different tiers of the image pyramid corresponding to the multiresolution image.

[Figs. 4](#page-3-0)–6 show examples of StackVis in action using a series of coronal Nissl-stained sections from an African green monkey brain ([Fig. 4\)](#page-3-0), a series of coronal Nissl-stained sections from a mouse brain ([Fig. 5](#page-3-0)), and a series of sagittal sections from a mouse brain reacted for biotinylated dextran amine (BDA) following an injection in frontal cortex ([Fig. 6\)](#page-4-0). In [Fig. 6](#page-4-0), labeled fibers can be followed within the image stack and individually labeled subcortical structures can be discerned, allowing for delineation of labeled fiber pathways and their termination within a 3D framework.

### Discussion

The method described for interactively visualizing multiresolution image stacks is particularly applicable to high-resolution images associated with virtual microscopy, where individual image sizes often exceed 20 gigabytes (or 70,000 megapixels) [\(Mikula](#page-4-0) [et al., 2007](#page-4-0)). Other imaging technologies, such as electron microscopy, confocal microscopy, MRI, and PET, produce crosssection images with much lower resolution than those used in

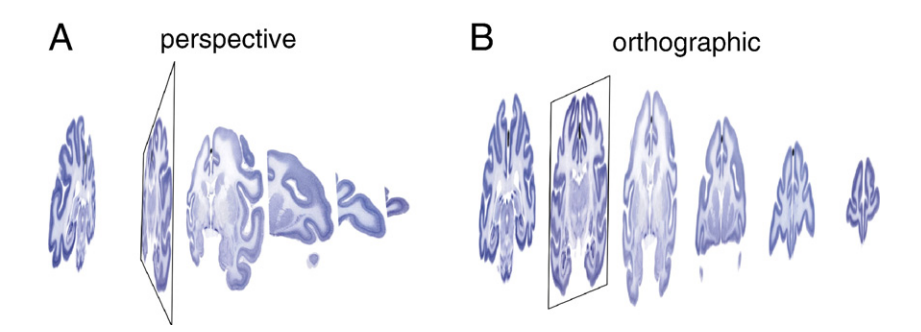

Fig. 3. Viewing a stack of images using either (A) perspective or (B) orthographic projections. Occlusion of sections using the perspective projection (A) is not present when using the orthographic projection (B). The data set in both cases is a coronal Nissl-stained series from an African green monkey (Chlorocebus aethiops) brain.

<span id="page-3-0"></span>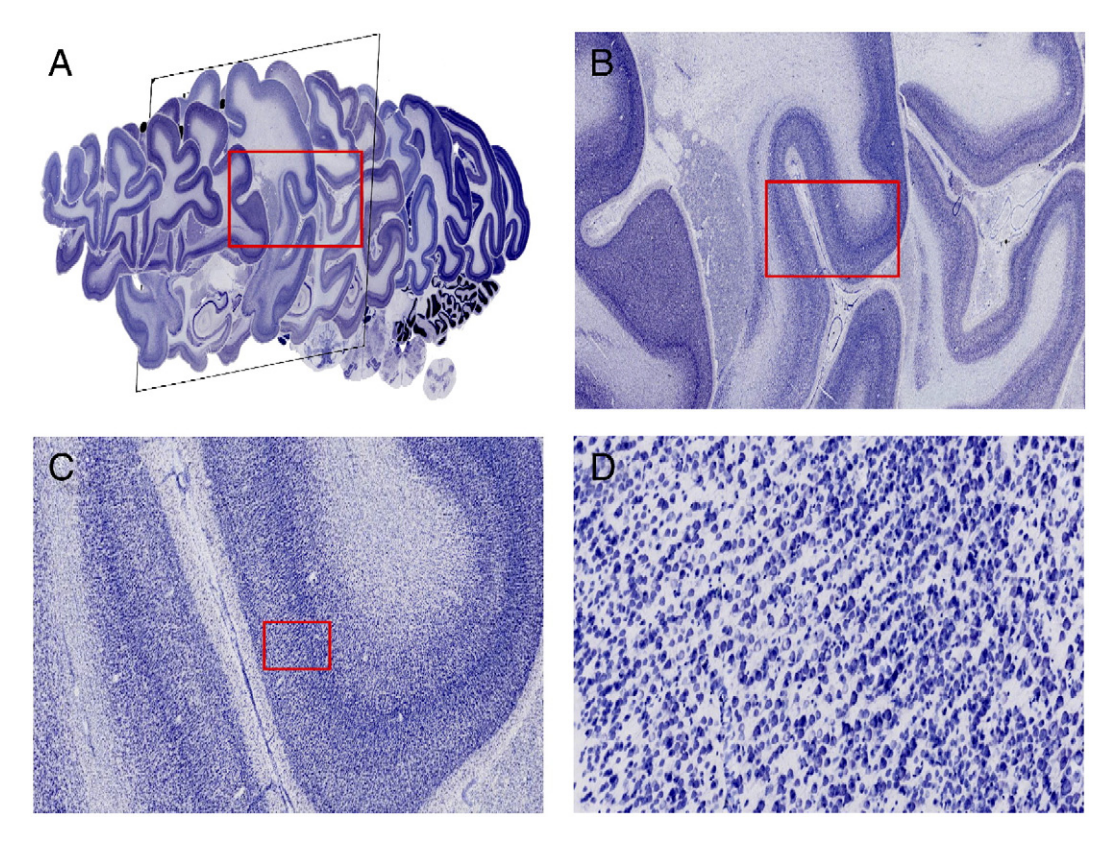

Fig. 4. StackVis example using a series of coronal Nissl-stained sections from an African green monkey brain (A). (B) is a zoomed in version of the red box in (A), (C) is a zoomed in version of the red box in (B), and (D) is a zoomed in version of the red box in (C). The resolution of the image data is 0.46 μm per pixel, or 55,000 dpi.

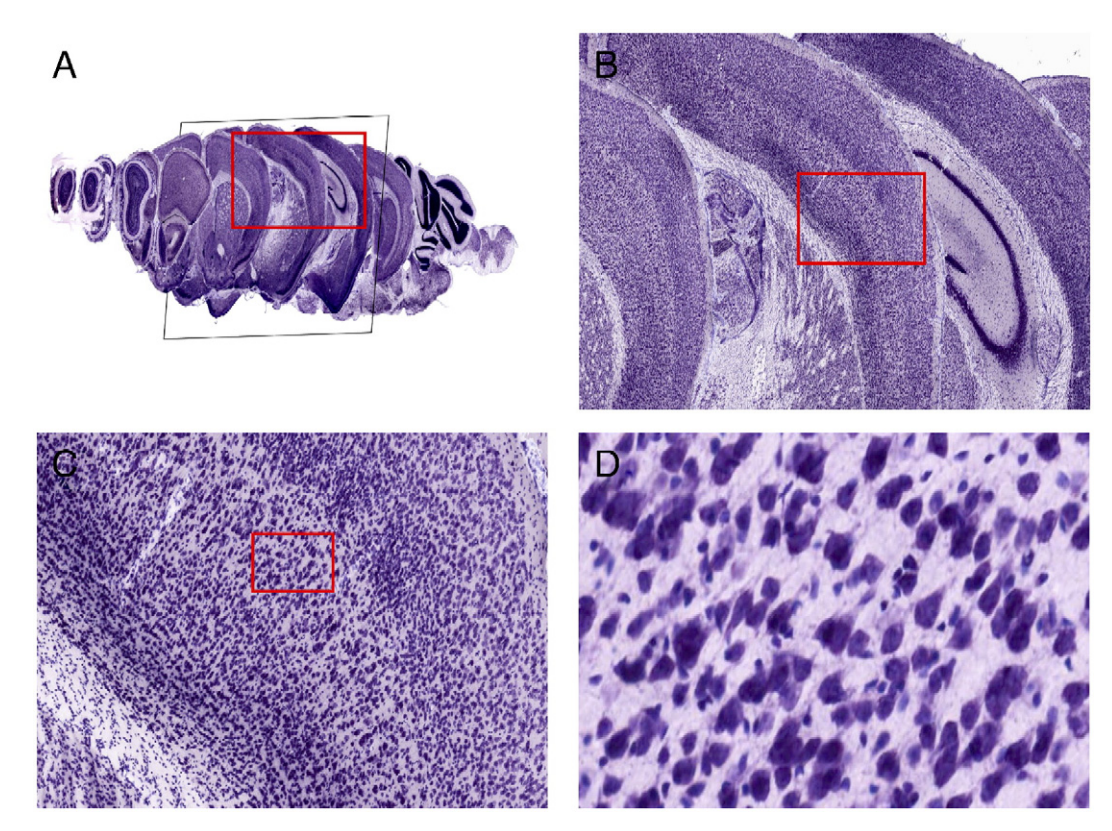

Fig. 5. StackVis example using a series of coronal Nissl-stained sections from a mouse brain (A). (B) is a zoomed in version of the red box in (A), (C) is a zoomed in version of the red box in (B), and (D) is a zoomed in version of the red box in (C). The resolution of the image data is 0.46 μm per pixel, or 55,000 dpi.

<span id="page-4-0"></span>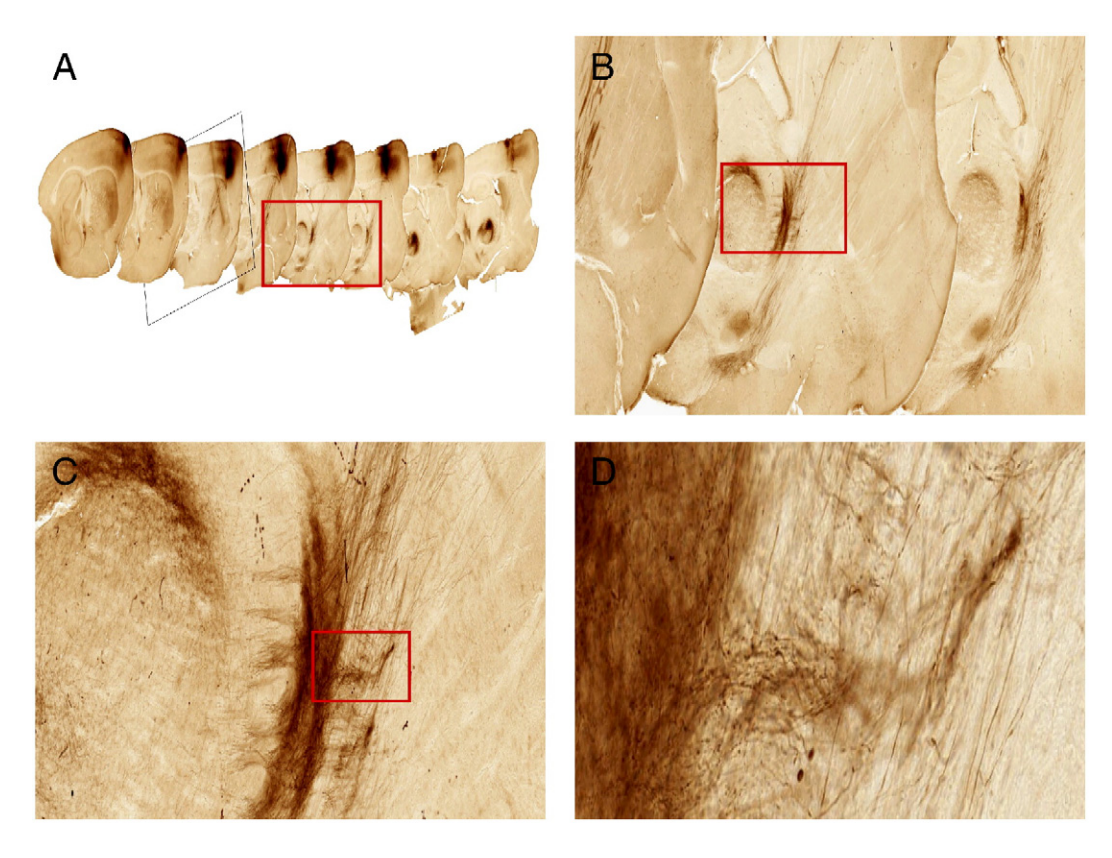

Fig. 6. StackVis example using a series of sagittal sections from a mouse brain reacted for biotinylated dextran amine (BDA) following an injection in frontal cortex (A). (B) is a zoomed in version of the red box in (A), (C) is a zoomed in version of the red box in (B), and (D) is a zoomed in version of the red box in (C). Labeled fibers can be followed within the image stack due to section transparency and individually labeled subcortical structures can be discerned, allowing for assessment of labeled fiber pathways and terminations within a 3D framework. The resolution of the image data is 0.46 μm per pixel, or 55,000 dpi.

virtual microscopy. However, as these imaging technologies produce increasingly larger image sizes, we expect that our method will be valuable there as well.

StackVis bridges the gap between purely 2D high-resolution tiled image viewers such as Zoomify (Zoomify Inc., Santa Cruz, CA, USA) and volume rendering systems. When a user chooses to make only a single slide visible, called the current slide, the result is much like a 2D multiresolution image viewer. StackVis adds value here in that perspective shots are possible, in which case it resembles a terrain viewer, like Google Earth ([http://earth.](http://www.earth.google.com) [google.com\)](http://www.earth.google.com). In this capacity it permits viewing of brain images or other anatomical images without variation in terrain height. When multiple slides are made visible, the result is similar to that achieved with volume rendering, except that interpolation is performed bilinearly within the images and not trilinearly between them.

It needs to be recognized that in data sets derived from microscope sections, the physical resolution at which the sections are scanned is commonly much greater than the distance between them (0.46 μm per pixel within versus a section thickness of 25– 30 μm between) (Mikula et al., in press). Hence trilinear interpolation between images is not useful. Moreover, because images of serial sections when made into a stack are not always aligned, trilinear interpolation can produce unsightly and uninformative results.

The current implementation of StackVis does not explicitly show the 3D shapes of individual brain structures as surfaces or volumes. While many of these structures can be inferred from serial 2D sections in the image stack, there are other relatively complicated or nonintuitive geometries, such as the C-shaped hippocampus or caudate nucleus, that pose more of a problem for visualization purposes. These considerations motivate our current efforts to integrate surface and volume reconstructions into StackVis.

### Acknowledgments

This work was supported by Human Brain Project Grant Number MH60975 from the National Institutes of Health, United States Public Health Service. The University of California is seeking patent protection for technology described in this paper. For licensing information, contact [copyright@ucdavis.edu.](http://www.copyright@ucdavis.edu)

# References

- Afework, A., 1998. Digital Dynamic Telepathology: The Virtual Microscope. University of Maryland.
- Felten, C., Strauss, J., Okada, D., Marchevsky, A., 1999. Virtual microscopy: high resolution digital photomicrography as a tool for light microscopy simulation. Hum. Pathol. 30 (4), 477–483.
- Ferreira, R., et al., 1997. The Virtual Microscope. University of Maryland.
- Finkel, R., Bentley, J., 1974. Quad trees a data structure for retrieval on composite keys. Acta Inf. 4 (1), 1–9.
- MacKay, D.J.C., 2003. Information Theory, Inference, and Learning Algorithms. Cambridge Univ. Press.
- Mikula, S., Trotts, I., Stone, J.M., Jones, E.G., 2007. Internet-enabled highresolution brain mapping and virtual microscopy. NeuroImage 35, 9–15.
- Panusopone, K., Sarika, K., Cheevasuvit, F., 1994. Progressive image

transmission of variable block-size coding. IEEE Trans. Consum. Electron. 40 (4), 836–841.

Romer, D., Suster, S., 2003. Use of virtual microscopy for didactic liveaudience presentation in anatomic pathology. Ann. Diagn. Pathol. 7 (1), 67–72.

Rui, Y., Huang, T., Chang, S., 1999. Image retrieval: current techniques,

promising directions and open issues. J. Vis. Commun. Image Represent. 10 (4), 39–62.

- Samet, H., 1984. The quadtree and related hierarchical data structures. ACM Comput. Surv. (CSUR) 16 (2), 187–260.
- Sullivan, G., Baker, R., 1994. Efficient quadtree coding of images and video. IEEE Trans. Image Process. 3 (3), 327–331.